# **Arztgeburtstage | Suchkriterien**

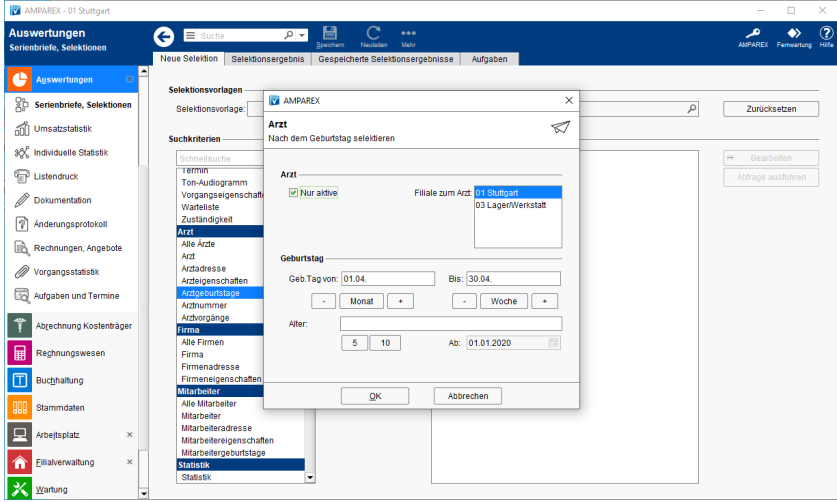

## Maskenbeschreibung

#### **Kunden**

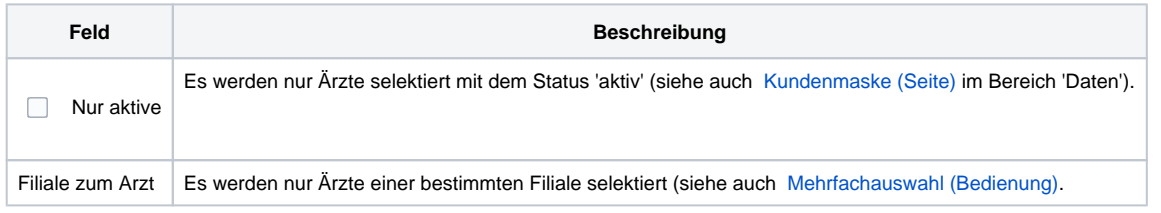

### **Geburtstag**

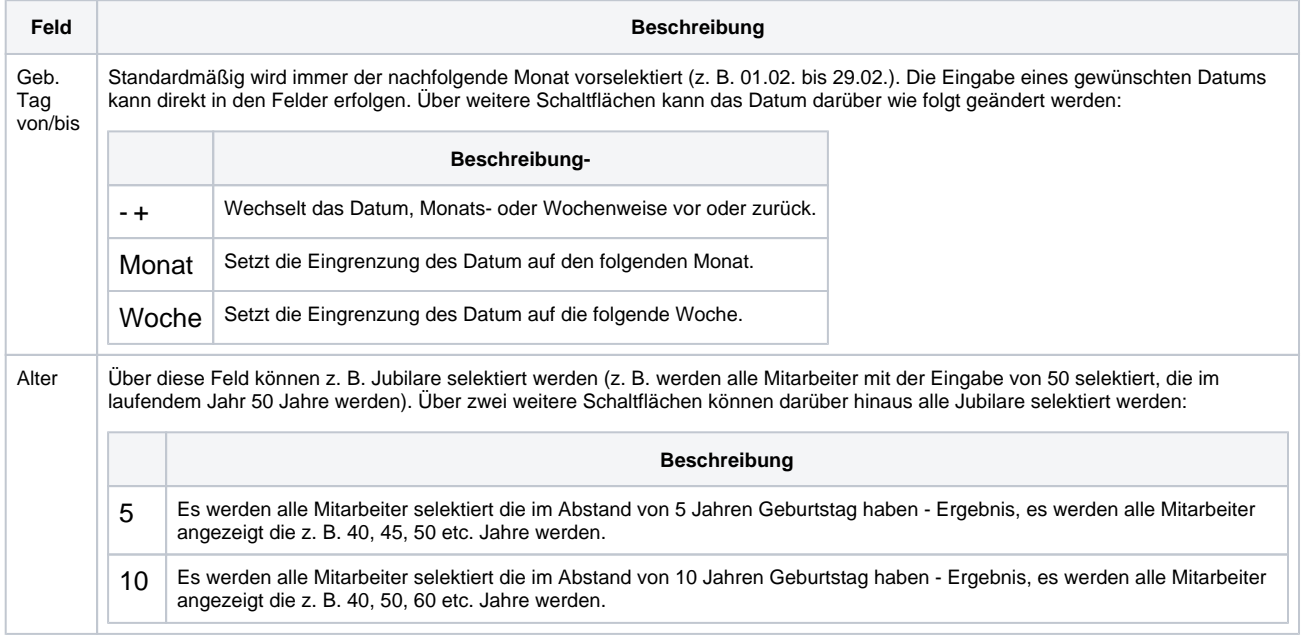

## Siehe auch ...

- [Kundenmaske \(Seite\)](https://manual.amparex.com/pages/viewpage.action?pageId=4915724)
- [Mehrfachauswahl \(Bedienung\)](https://manual.amparex.com/pages/viewpage.action?pageId=27328736)